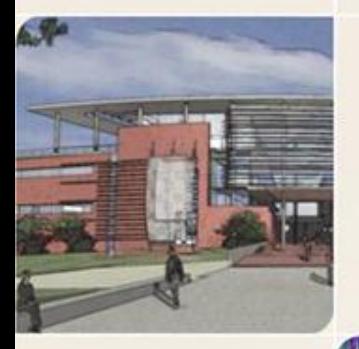

#### **CS4803DGC Design and Programming of Game Consoles**

Spring 2011 Prof. Hyesoon Kim

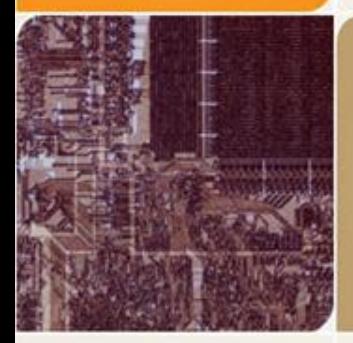

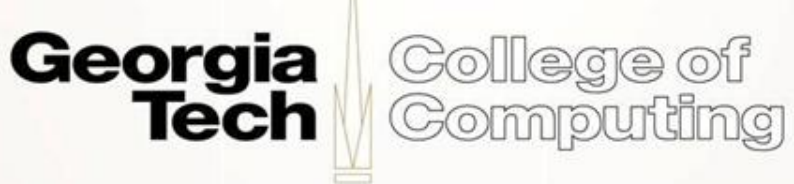

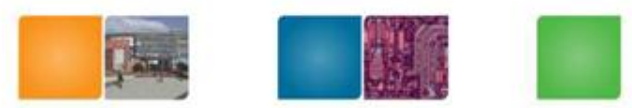

#### **CUDA Device Memory Space Review**

- Each thread can:
	- R/W per-thread registers
	- R/W per-thread local memory
	- R/W per-block shared memory
	- R/W per-grid global memory
	- Read only per-grid constant memory
	- Read only per-grid texture memory
- The host can R/W global, constant, and texture memories

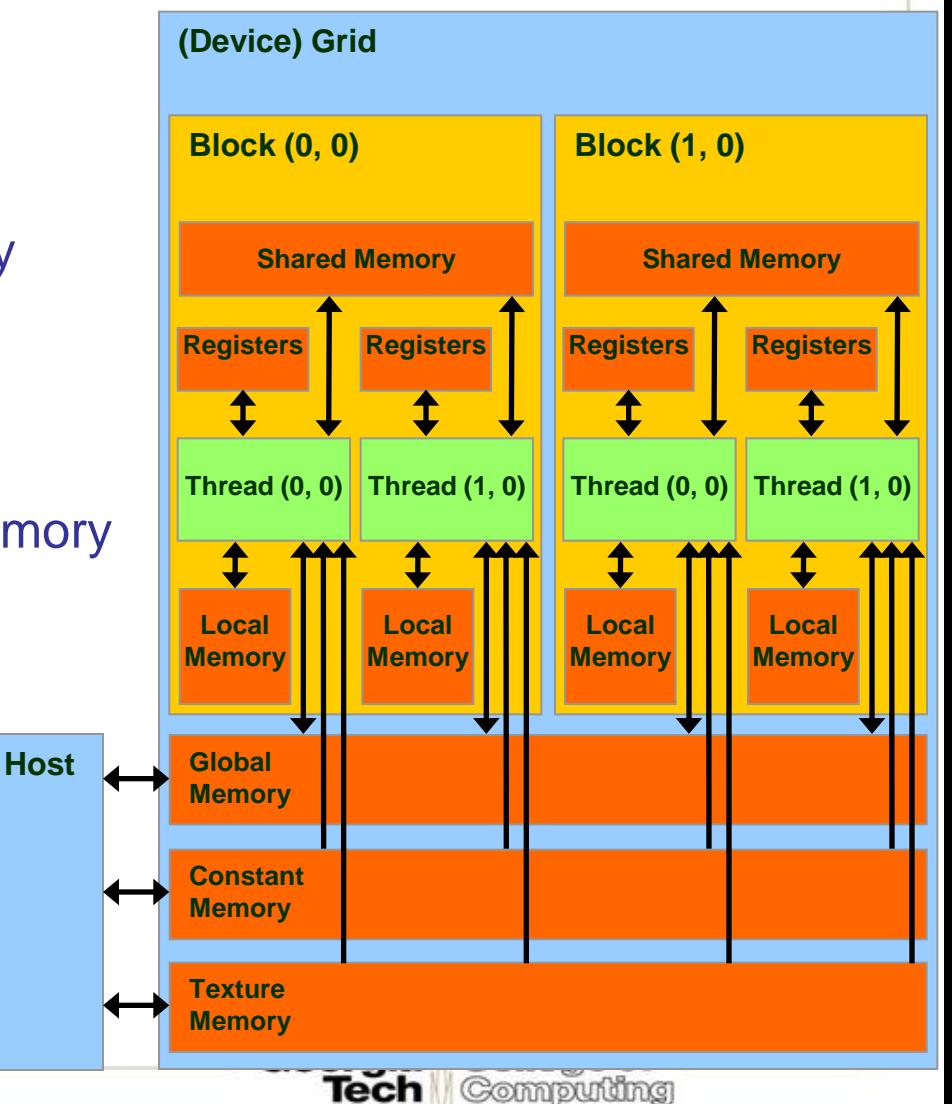

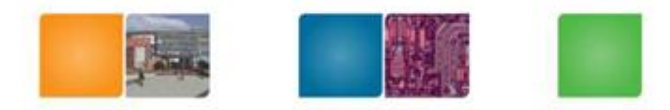

(Collegae oil Compudng

#### **Access Times**

- Register dedicated HW single cycle
- Shared Memory dedicated HW single cycle
- Local Memory DRAM, no cache \*slow\*
- Global Memory DRAM, no cache \*slow\*
- Constant Memory DRAM, cached, 1…10s…100s of cycles, depending on cache locality
- Texture Memory DRAM, cached, 1…10s…100s of cycles, depending on cache locality
- Instruction Memory (invisible) DRAM, cached

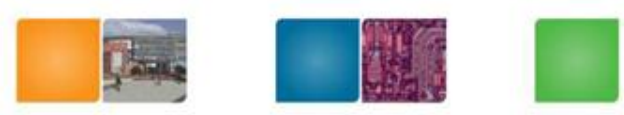

#### **How about performance?**

- All threads access global memory for their input matrix elements
	- Two memory accesses (8 bytes) per floating point multiply-add
	- 4B/s of memory bandwidth/FLOPS
	- 86.4 GB/s limits the code at 21.6 GFLOPS
- The actual code should run at about 15 GFLOPS
- Need to drastically cut down memory accesses to get closer to the peak 346.5 GFLOPS

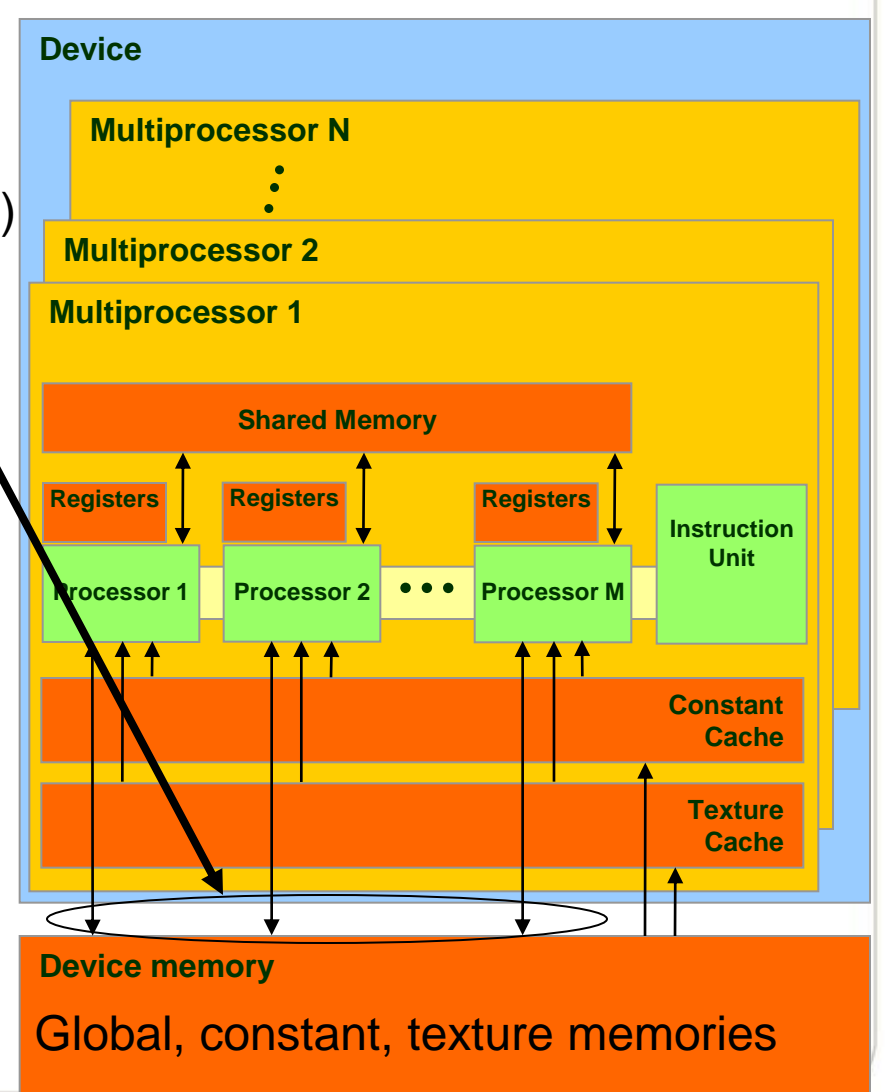

#### Idea: Use Shared Memory to reuse global memory data

- Each input element is read by WIDTH threads.
- If we load each element into Shared Memory and have several threads use the local version, we can drastically reduce the memory bandwidth

College of Compudng

- Load all the matrix ?
- Tiled algorithms
- Pattern
	- Copy data from global to shared memory
	- Synchronization
	- Computation (iteration)
	- Synchronization
	- Copy data from shared to global memory

Consider A,B,C to be N by N matrices of b by b subblocks where b=n / N is called the block size for  $i = 1$  to N for  $j = 1$  to N {read block C(i,j) into shared memory} for  $k = 1$  to N {read block A(i,k) into shared memory} {read block B(k,j) into shared memory}  $C(i,j) = C(i,j) + A(i,k) * B(k,j)$  {do a matrix multiply on blocks} {write block C(i,j) back to global memory}

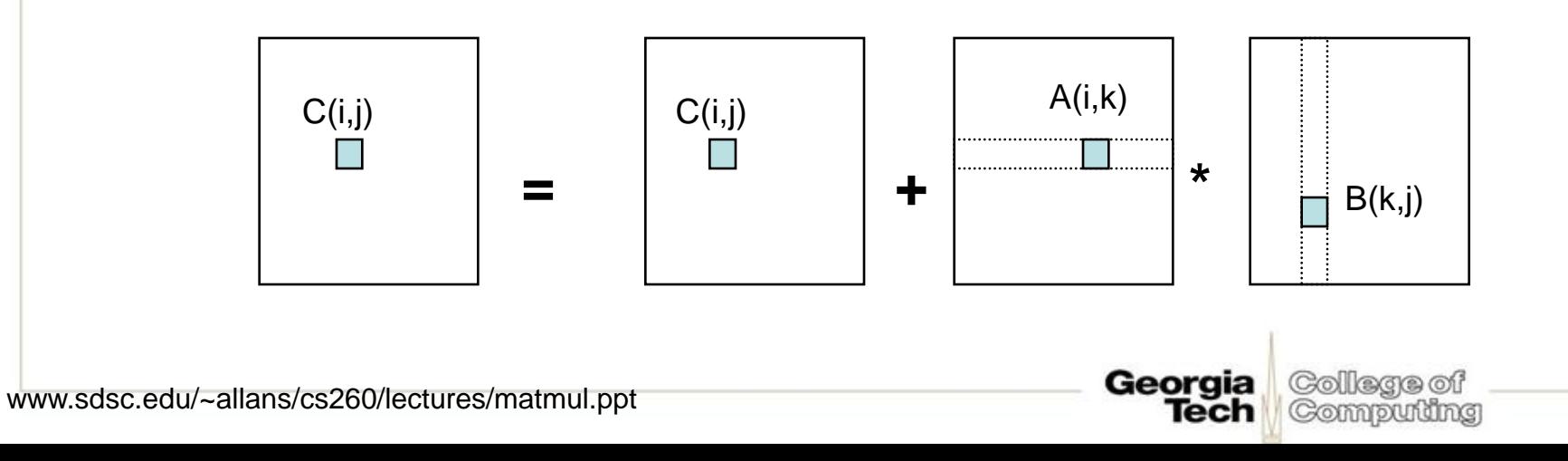

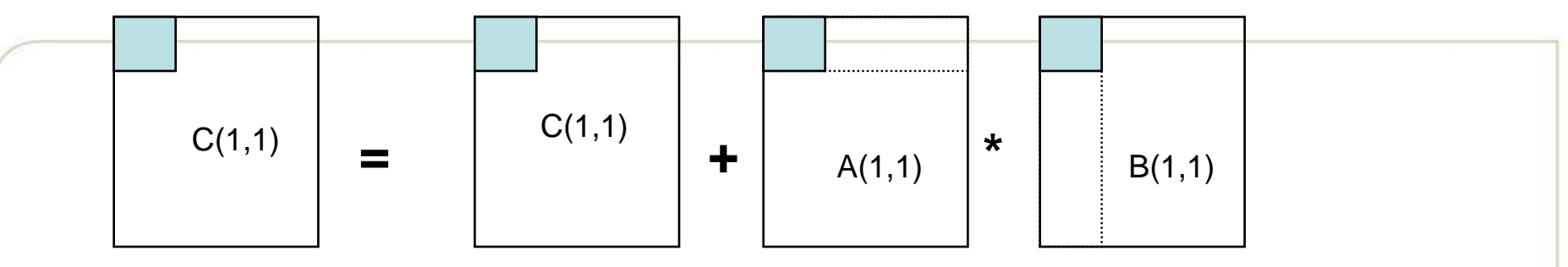

Georgia

Tech

College of

Computing

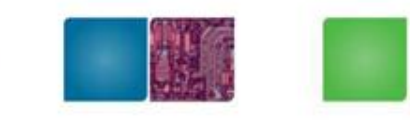

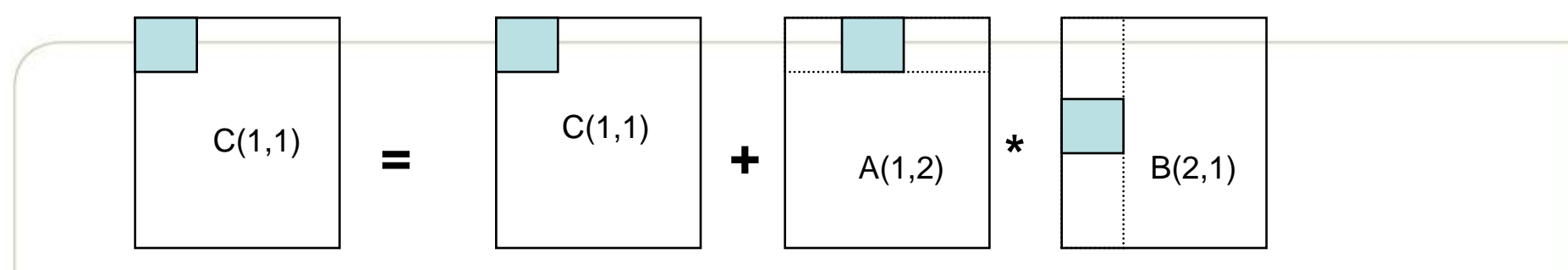

Georgia

**Tech** 

College of

Computing

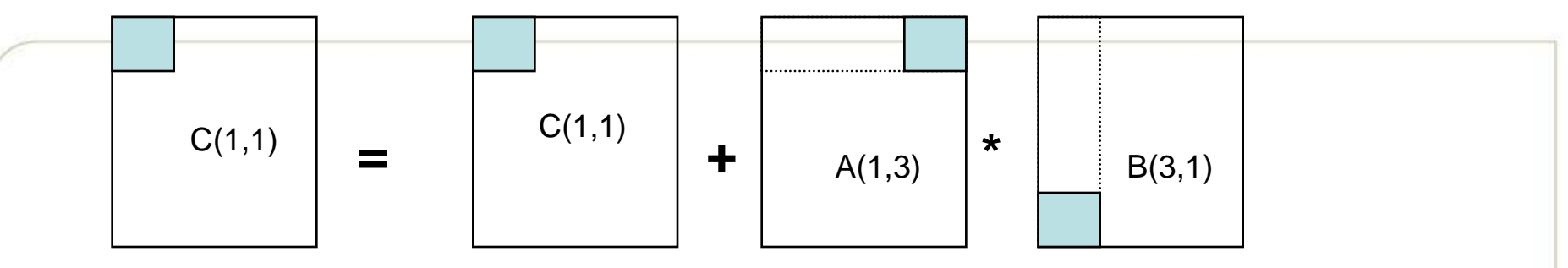

Georgia

Tech

College of

Computing

#### **Blocked (Tiled) Matrix Multiply**  $C(1,2)$  $C(1,2)$  $\star$  $\div$  $\equiv$  $B(1,2)$  $A(1,1)$

Georgia

**Tech** 

College of

Computing

#### **Blocked (Tiled) Matrix Multiply**  $C(1,2)$   $\begin{array}{|c|c|c|c|c|} \hline \rule{0pt}{1ex} & C(1,2) \ \hline \end{array}$ **= + \***  $A(1,2)$  B(2,2)

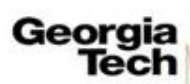

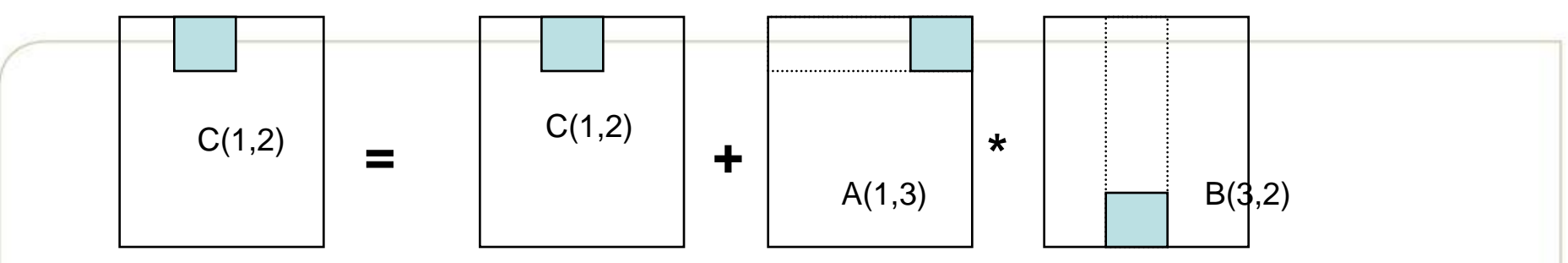

Georgia

Tech

College of

Computing

## **Tiled Multiply Using Thread Blocks**

**M**

- One block computes one square submatrix  $P_{sub}$  of size BLOCK\_SIZE
- One thread computes one element of  $P_{sub}$
- Assume that the dimensions of M and N are multiples of BLOCK\_SIZE and square shape

 $by<sub>1</sub>$ 

**2**

**0**

**ty**

**2 1 0**

**bsize-1**

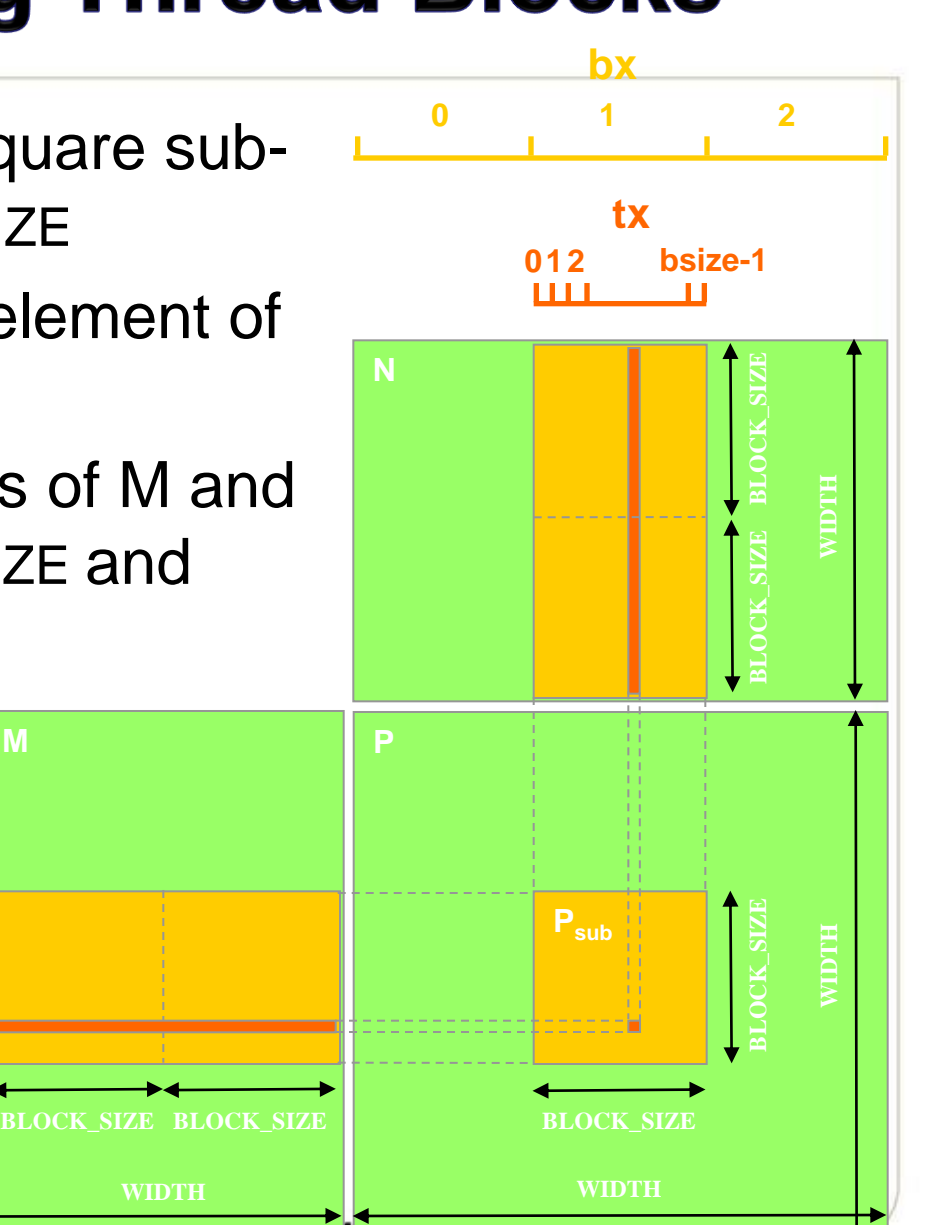

Computing

**Tech** 

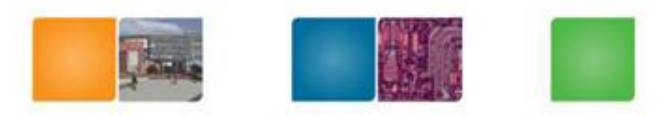

College of

Computing

Georgia

lech

## **Shared Memory Usage**

- Each SMP has 16KB shared memory
	- Each Thread Block uses 2 \*256\*4B = 2KB of shared memory. [2: two matrix,  $256 = 16*16$ , 4B (floating point) ]
	- Can potentially have up to 8 Thread Blocks actively executing
	- Initial load:
		- For BLOCK\_SIZE = 16, this allows up to  $8*512 = 4,096$ pending loads (8 blocks, 2 loads \* 256)
		- In practice, there will probably be up to half of this due to scheduling to make use of SPs.
	- $-$  The next BLOCK SIZE 32 would lead to  $2*32*32*4B=$ 8KB shared memory usage per Thread Block, allowing only up to two Thread Blocks active at the same time

## **CUDA Code - Kernel Execution Configuration**

// Setup the execution configuration dim3 dimBlock(BLOCK\_SIZE, BLOCK\_SIZE); dim3 dimGrid(N.width / dimBlock.x, M.height / dimBlock.y);

For very large N and M dimensions, one will need to add another level of blocking and execute the second-level blocks sequentially.

Computing

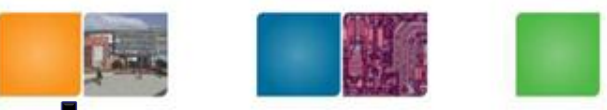

College of

Computing

Georgia

Tech

#### **CUDA Code - Kernel Overview**

```
// Block index
int bx = blockIdx.x;int by = blockIdx.y;// Thread index
int tx = threadIdx.x;int ty = threadIdx.y;
```
// Pvalue stores the element of the block sub-matrix // that is computed by the thread float Pvalue =  $0$ ;

// Loop over all the sub-matrices of M and N // required to compute the block sub-matrix for (int  $m = 0$ ;  $m < M$ .width/BLOCK SIZE;  $++m$ ) { **code from the next few slides** };

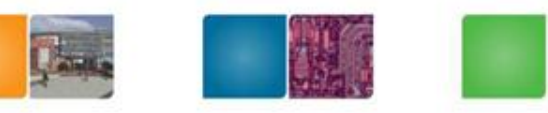

College of

Compudng

Georgia **Tech** 

#### **CUDA Code - Load Data to Shared Memory**

// Get a pointer to the current sub-matrix Msub of M Matrix Msub = GetSubMatrix(M,  $m$ , by);

// Get a pointer to the current sub-matrix Nsub of N Matrix Nsub = GetSubMatrix(N, bx, m);

shared tloat Ms[BLOCK SIZE][BLOCK SIZE]; shared float Ns[BLOCK SIZE][BLOCK SIZE];

// each thread loads one element of the sub-matrix  $\text{Ms}[\text{ty}][\text{tx}] = \text{GetMatrixElement}(\text{Msub}, \text{tx}, \text{ty});$ 

// each thread loads one element of the sub-matrix  $Ns[ty][tx] = GetMatrixElement(Nsub, tx, ty);$ 

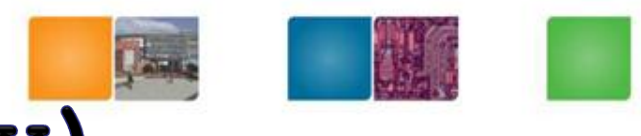

#### GetSubMatrix (M, m, by)

• //Get the BLOCK\_SIZExBLOCK\_SIZE sub-matrix Asub of A that is //located col sub-matrices to the right and row sub-matrices down //from the upper-left corner of A

\_\_device\_\_ Matrix GetSubMatrix(Matrix A, const int row, const int col)

```
{
 Matrix Asub;
 Asub.width = BLOCK_SIZE;Asub. height = <math>B</math> <math>L</math> <math>OLCK\_SIZE</math>;Asub.stride = A.stride;Asub.elements = &A.elements[A.stride * BLOCK_SIZE * row + 
BLOCK_SIZE * col];
 return Asub;
}
```
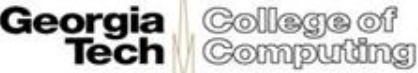

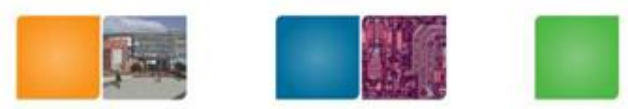

#### **CUDA Code - Compute Result**

// Synchronize to make sure the sub-matrices are loaded // before starting the computation

syncthreads();

// each thread computes one element of the block sub-matrix for (int  $k = 0$ ;  $k < B$  LOCK SLZE; ++k)Pvalue  $+=$  Ms[ty][k]  $*$  Ns[k][tx];

Georgia

Tech

College of Computing

// Synchronize to make sure that the preceding // computation is done before loading two new // sub-matrices of M and N in the next iteration syncthreads();

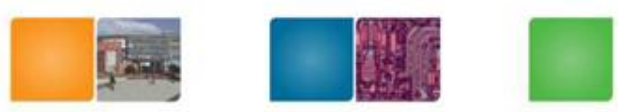

#### **CUDA Code - Save Result**

// Get a pointer to the block sub-matrix of P Matrix Psub = GetSubMatrix(P, bx, by);

// Write the block sub-matrix to device memory; // each thread writes one element

SetMatrixElement(Psub, tx, ty, Pvalue);

Macro functions will be provided.

College of

Computing

Georgia

Tech

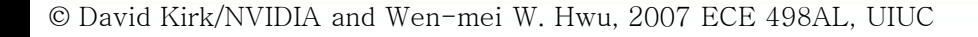

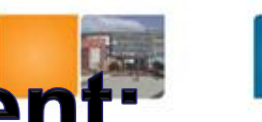

Collega of Compudng

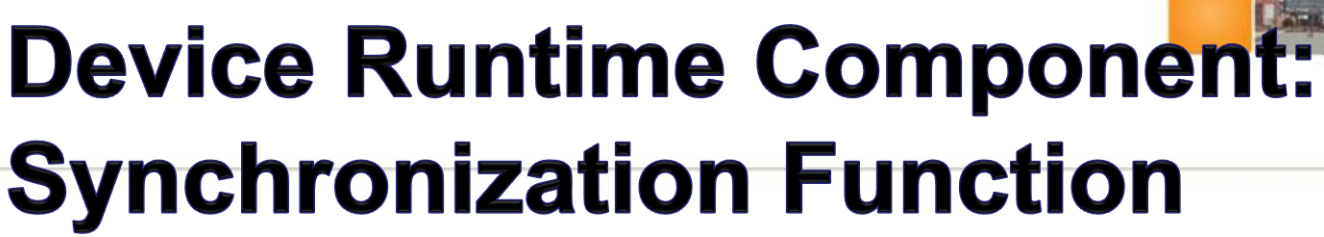

- void syncthreads();
- Synchronizes all threads in a block
- Once all threads have reached this point, execution resumes normally
- Used to avoid RAW/WAR/WAW hazards when accessing shared or global memory
- Allowed in conditional constructs only if the conditional is uniform across the entire thread block

```
if (tid>16) {__syncthreads(); code1 …\sqrt[3]{\sqrt{2}}else { code1; }
```
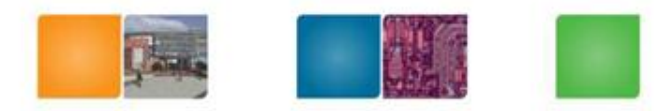

Georgia<br>Tech

College of Computing

#### • Some Useful Information on Tools

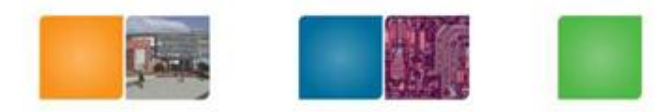

College of Computing

#### **Compilation**

- Any source file containing CUDA language extensions must be compiled with nvcc
- nvcc is a compiler driver
	- Works by invoking all the necessary tools and compilers like cudacc, g++, cl, ...
- nvcc can output:
	- Either C code
		- That must then be compiled with the rest of the application using another tool
	- Or object code directly

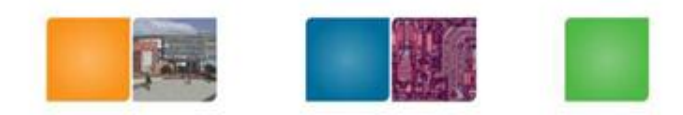

Cരി രണ്ട തി Compudng

#### **Debugging Using the Device Emulation Mode**

- An executable compiled in device emulation mode (nvcc -deviceemu) runs completely on the host using the CUDA runtime
	- No need of any device and CUDA driver (??)
	- Each device thread is emulated with a host thread
- When running in device emulation mode, one can:
	- Use host native debug support (breakpoints, inspection, etc.)
	- Access any device-specific data from host code and vice-versa
	- Call any host function from device code (e.g.  $print f)$  and vice-versa
	- Detect deadlock situations caused by improper usage of \_\_syncthreads

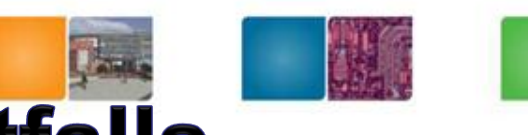

College of Compudng

## **Device Emulation Mode Pitfalls**

- Emulated device threads execute sequentially, so simultaneous accesses of the same memory location by multiple threads could produce different results.
- Dereferencing device pointers on the host or host pointers on the device can produce correct results in device emulation mode, but will generate an error in device execution mode
- Results of floating-point computations will slightly differ because of:
	- Different compiler outputs, instruction sets
	- Use of extended precision for intermediate results
		- There are various options to force strict single precision on the host